## **Restart Apache2 Web Server (Raspbian)**

From time to time it might be necessary to restart the Apache Web Server, normally this is required after a configuration change, or if a site has stopped.

From the command line: *sudo /etc/init.d/apache2 restart*

From: <http://cameraangle.co.uk/> - **WalkerWiki - wiki.alanwalker.uk**

Permanent link: **[http://cameraangle.co.uk/doku.php?id=restart\\_apache2\\_server](http://cameraangle.co.uk/doku.php?id=restart_apache2_server)**

Last update: **2023/03/09 22:35**

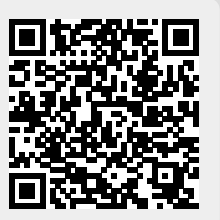